## FORMATO PARA MODIFICACIÓN DE ÓRDENES DE COMPRA

 $\sigma$ 

Tienda Virtual del Estado Colombiano

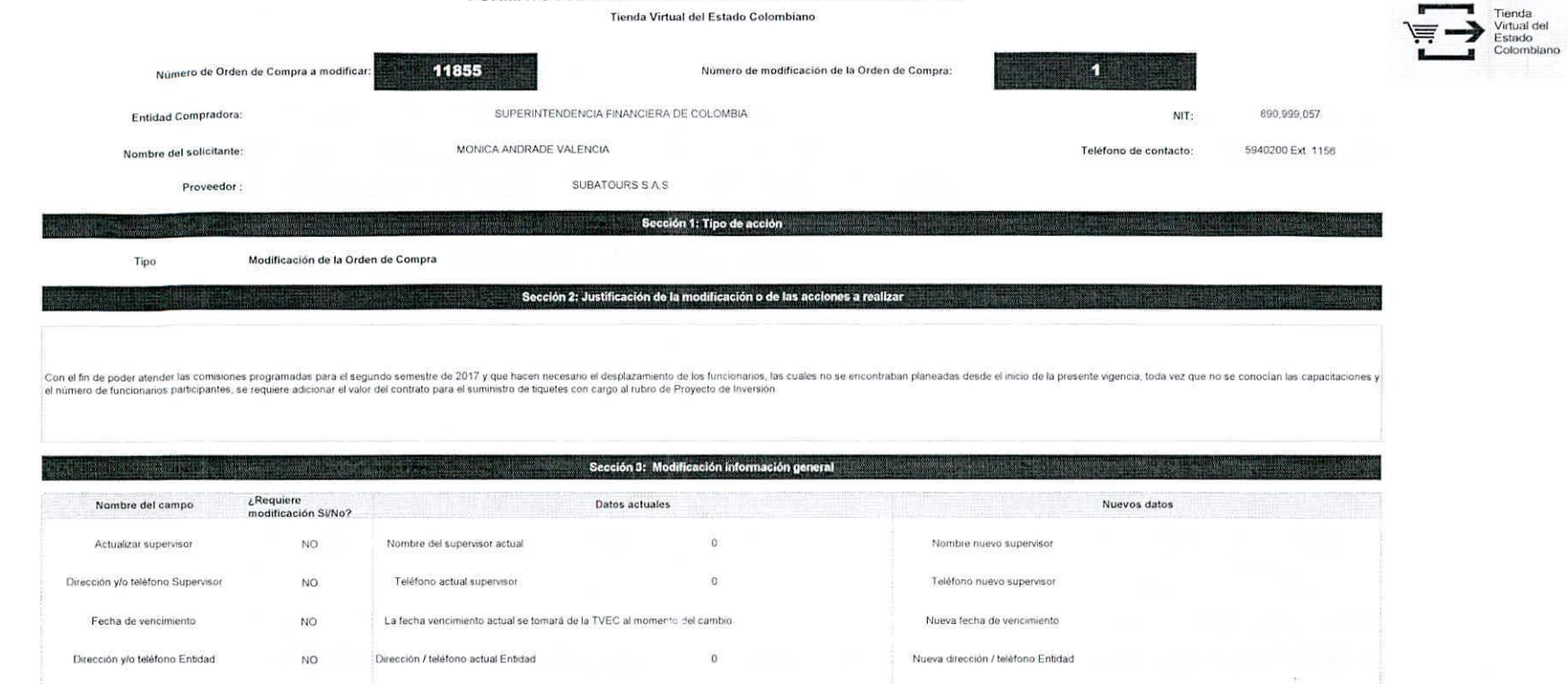

Sección 4: Modificación de artículos y servicios

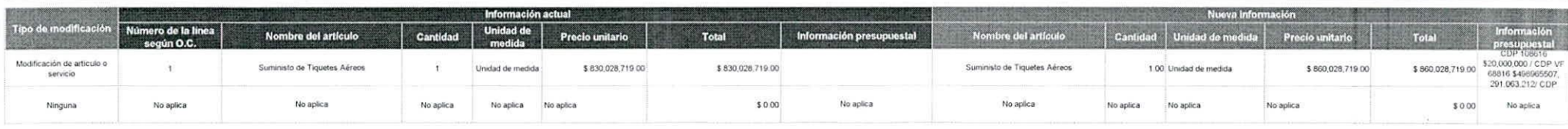

Cantidad de celdas a agregar:

Sección 5: Resultados de la modificación

 $1$ 

TELEVI

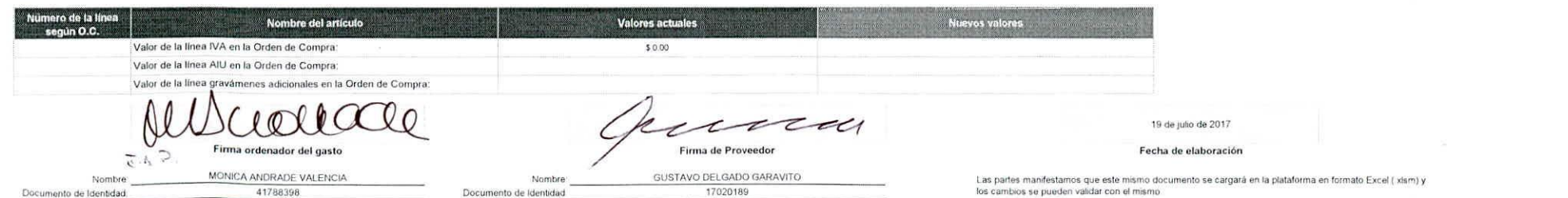